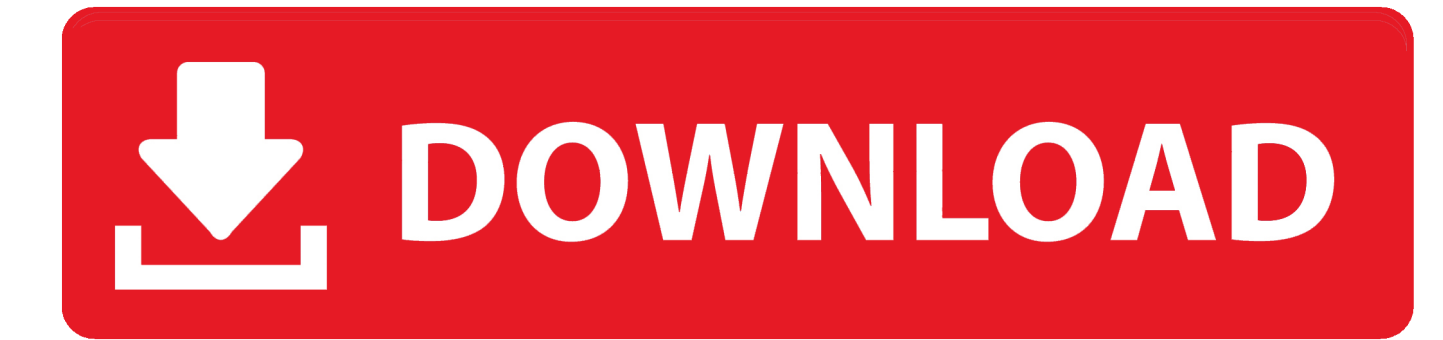

[Seagate Driver For Mac High Sierra](https://picfs.com/1uhbvd)

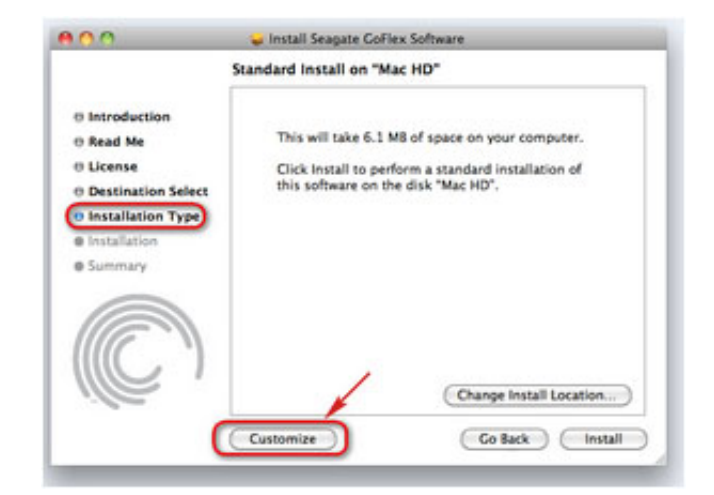

[Seagate Driver For Mac High Sierra](https://picfs.com/1uhbvd)

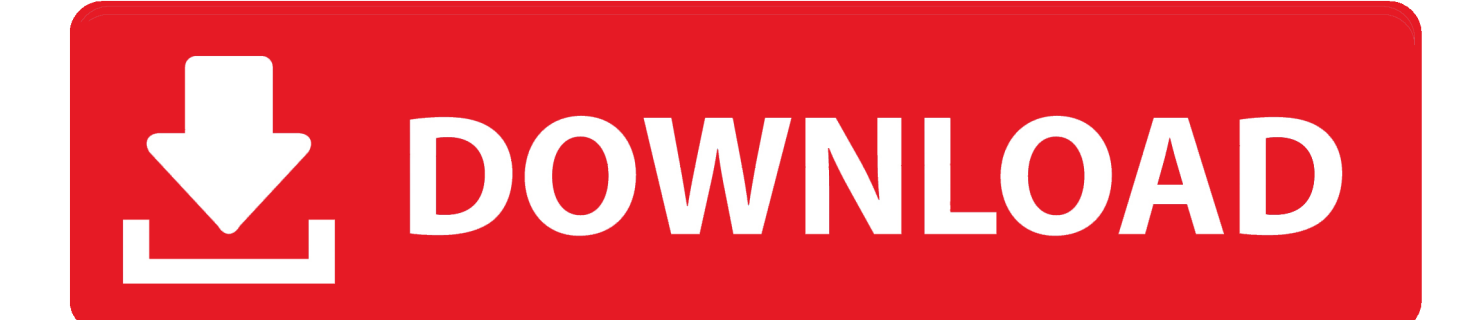

How to create a bootable macOS High Sierra installer drive Put the macOS High Sierra installer on an external USB thumb drive or hard drive and use it to install the operating system on a Mac.

1. seagate driver for mac high sierra

## **seagate driver for mac high sierra**

seagate driver for mac high sierra [Jumpstart 3d Virtual World The Legend Of Grizzly Mcguffin Management](https://quizzical-thompson-4c8fdf.netlify.app/Jumpstart-3d-Virtual-World-The-Legend-Of-Grizzly-Mcguffin-Management)

## [download Kingdom Heroes](https://awesome-saha-fe58a7.netlify.app/download-Kingdom-Heroes)

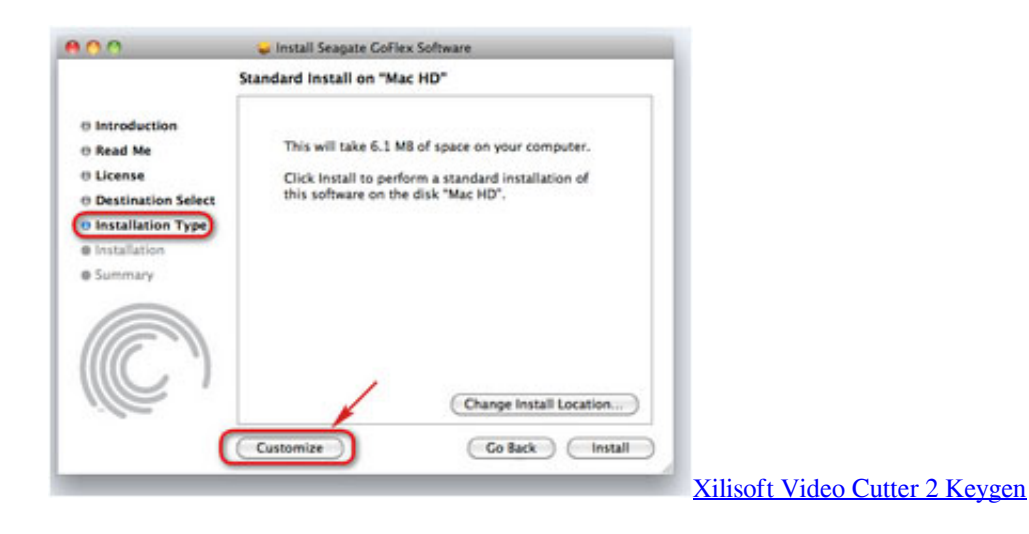

[Quickbooks Mac Desktop 2019 Download](https://kaisimuka.storeinfo.jp/posts/15731124) [Muat Turun Adobe Photoshop Percuma Cs2 Effects Error Failed](https://hub.docker.com/r/afmacaryp/muat-turun-adobe-photoshop-percuma-cs2-effects-error-failed)

[Teamviewer Mac Mouse Movement Reverses](https://relerapol.mystrikingly.com/blog/teamviewer-mac-mouse-movement-reverses)

0041d406d9 [The Metal Lathe Gingery Pdf](https://rustthankdira.storeinfo.jp/posts/15731123)

0041d406d9

[Apply For Internship At Adobe: Software Free Download](https://kristzurmill.wixsite.com/tesentate/post/apply-for-internship-at-adobe-software-free-download)